Algebra Unit 3 Line Master 9e

### **Answers**

#### **Challenge 1: Obtaining Input from the User**

As described in the hint, add a block that asks the user how many trials they would like to simulate. Use the answer to set the number of repeats.

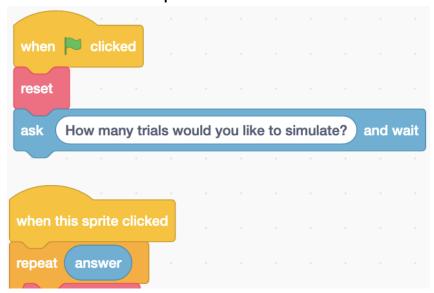

### Challenge 2: Simulating an Unfair Coin

Alter the code as described in the hint.

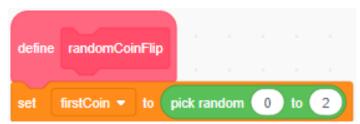

For a large number of trials, the experimental probabilities

should approach HH:  $\frac{1}{6}$ , TT:  $\frac{2}{6}$  or  $\frac{1}{3}$ , HT or TH:  $\frac{1}{6} + \frac{2}{6} = \frac{3}{6}$  or  $\frac{1}{2}$ 

Date\_\_\_\_\_

Algebra Unit 3 Line Master 9f

# Answers (cont'd)

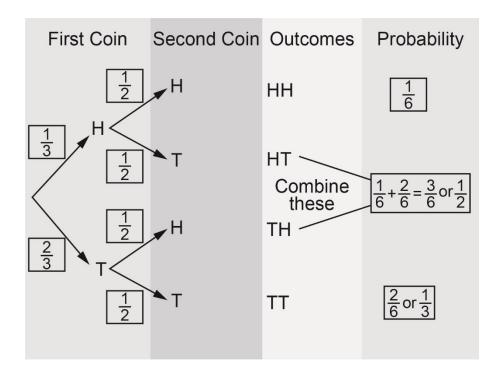

To simulate an unfair coin that has a  $\frac{1}{4}$  probability of landing

heads, change the **pick random** range for the **firstCoin** variable to include four possibilities (0 to 3).

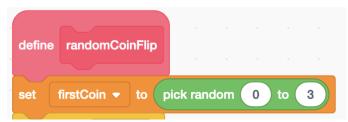

For a large number of trials, the experimental probabilities

should approach HH:  $\frac{1}{8}$ , TT:  $\frac{3}{8}$ , HT or TH:  $\frac{1}{8} + \frac{3}{8} = \frac{4}{8}$ , or  $\frac{1}{2}$ 

| Name | Date |
|------|------|
|      |      |

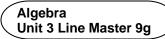

### Answers (cont'd)

### **Challenge 3: Considering HT and TH as Separate Outcomes**

New variables should be created for HT, TH, experimentalProbability-HT, and experimentalProbability-TH. Four of the subprograms need to be altered as shown below to reflect the fact that HT and TH are no longer treated as the same outcome.

The reset subprogram:

The subprogram calculating the probabilities:

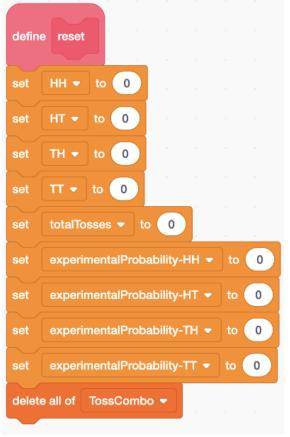

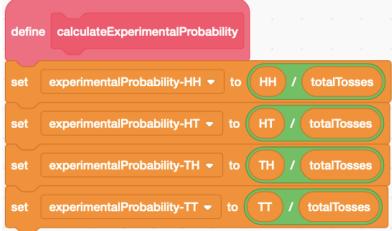

Algebra
Unit 3 Line Master 9h

# Answers (cont'd)

The subprograms called firstTossHeads and firstTossTails:

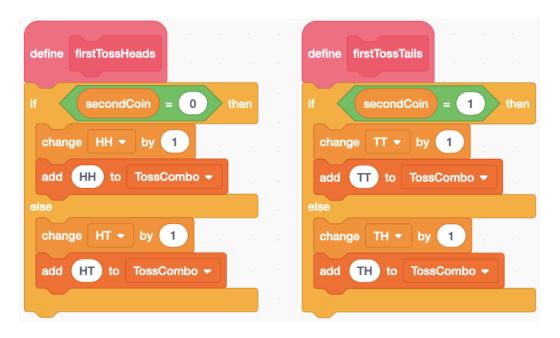

The theoretical probabilities are HH:  $\frac{1}{4}$ , HT:  $\frac{1}{4}$ , TH:  $\frac{1}{4}$ , TT:  $\frac{1}{4}$ ;

for a large number of trials, the experimental probabilities should approach these numbers. Here is a sample result for 1000 trials:

```
experimentalProbability-HH 0.245

experimentalProbability-HT 0.252

experimentalProbability-TH 0.22

experimentalProbability-TT 0.283
```